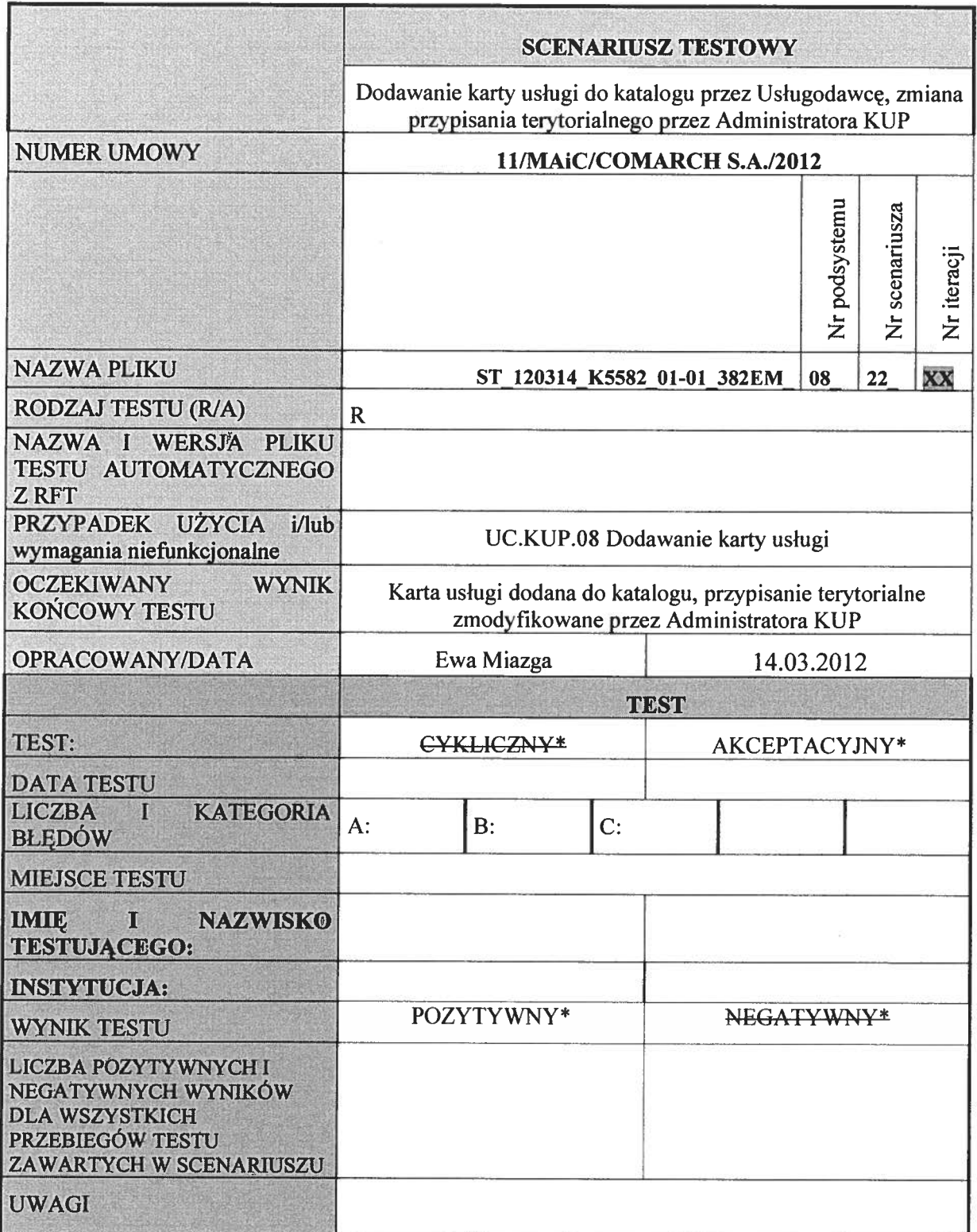

\*niepotrzebne skreślić

## Opis testu:

Przeprowadzany test obejmuje obszar podsystemu Katalog Usług Publicznych <sup>w</sup> zakresie dodawania nowej karty usługi do katalogu przez Usługodawcę. Testem objęta jest również funkcjonalność zmiany przypisania właściwości terytorialnej (wskazanie opcji Przypisz do kraju") przez Administratora Katalogu Usług.

## Warunki wstępne:

Warunkiem wstępnym dla dodawania karty usługi do Katalogu Usiug Publicznych jest posiadanie uprawnień do administrowania opisami usług danego podmiotu lub uprawnień do administrowania katalogiem usług.

## Dane testowe:

Brak

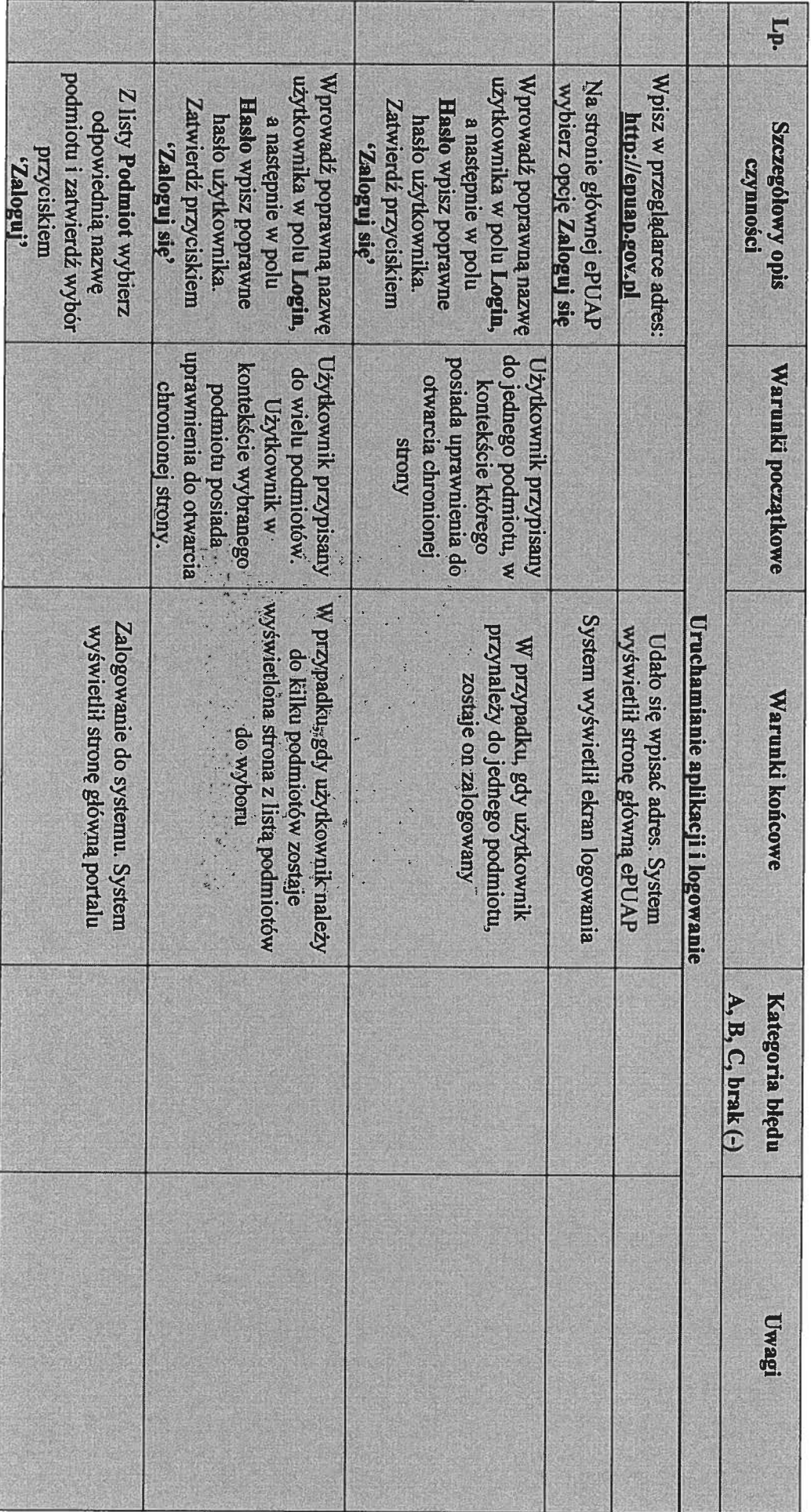

Scenariusz testowy: Dodawanie karty usługi do KUP, rnodyfkacja karty przez Administratora

## Przebieg testu:

5 z<br>5 z

Scenariusz testowy: Dodawanie karty usługi do KUP, modyfikacja karty przez Administratora

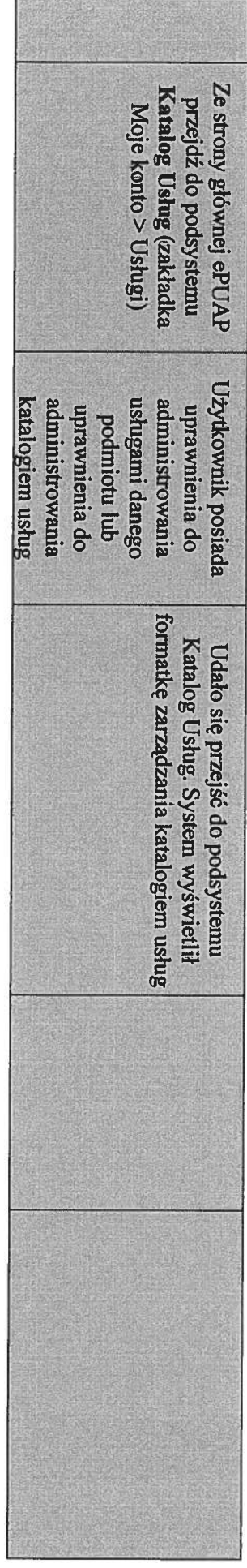

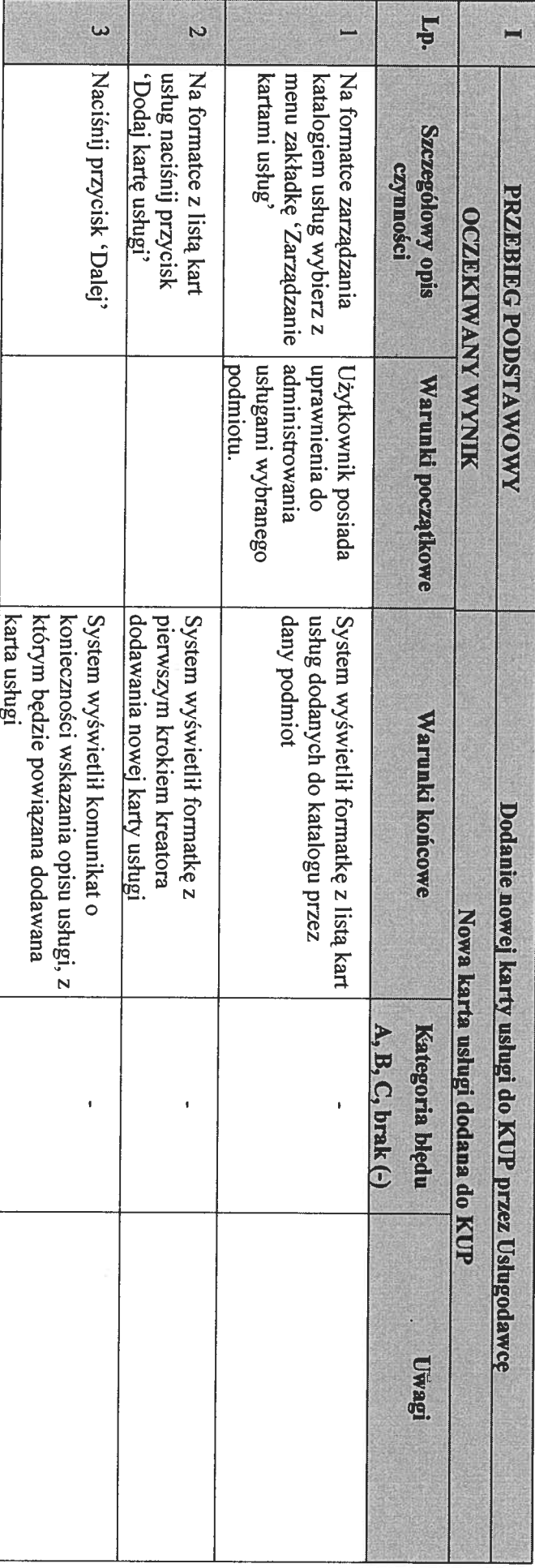

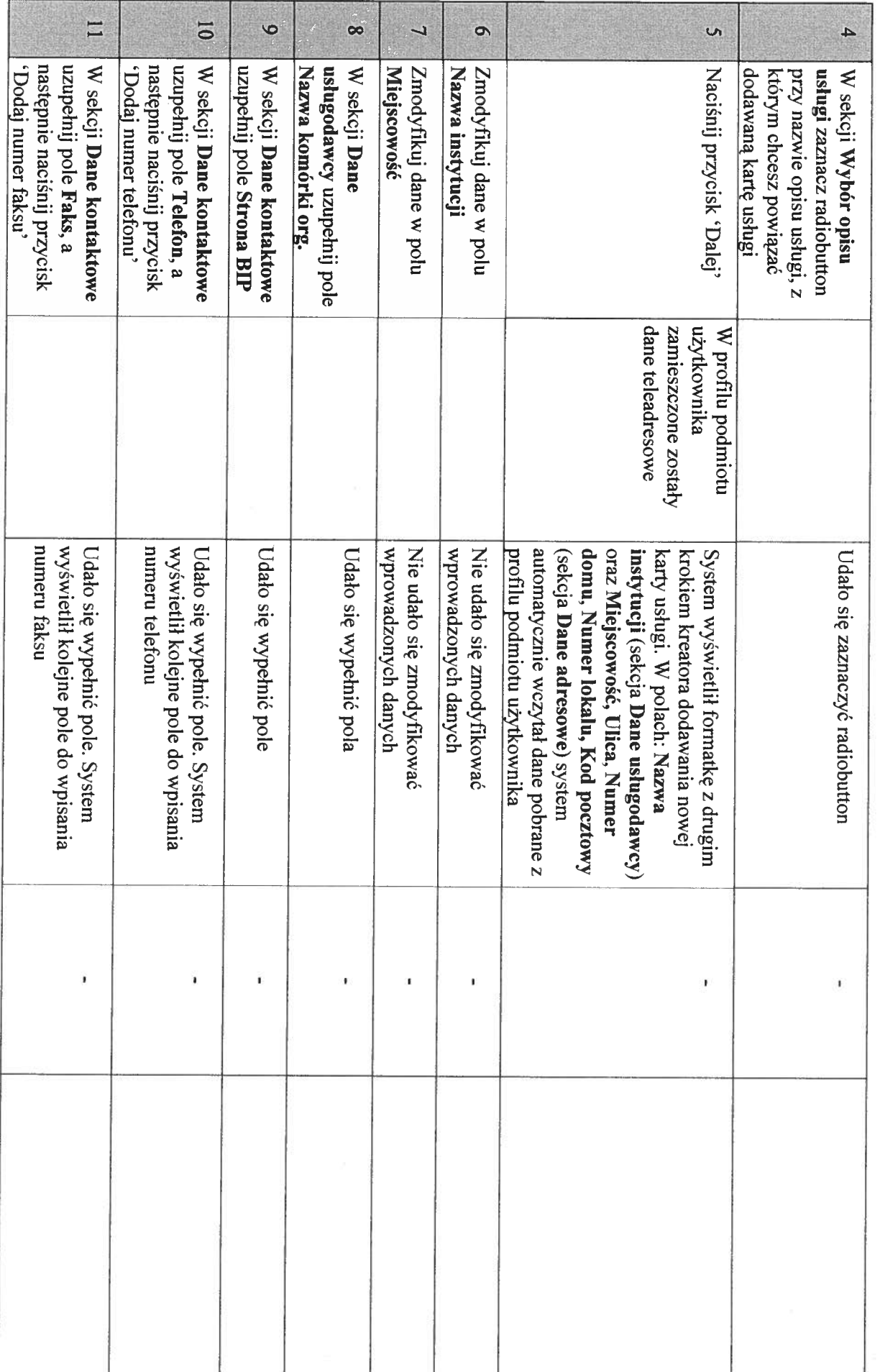

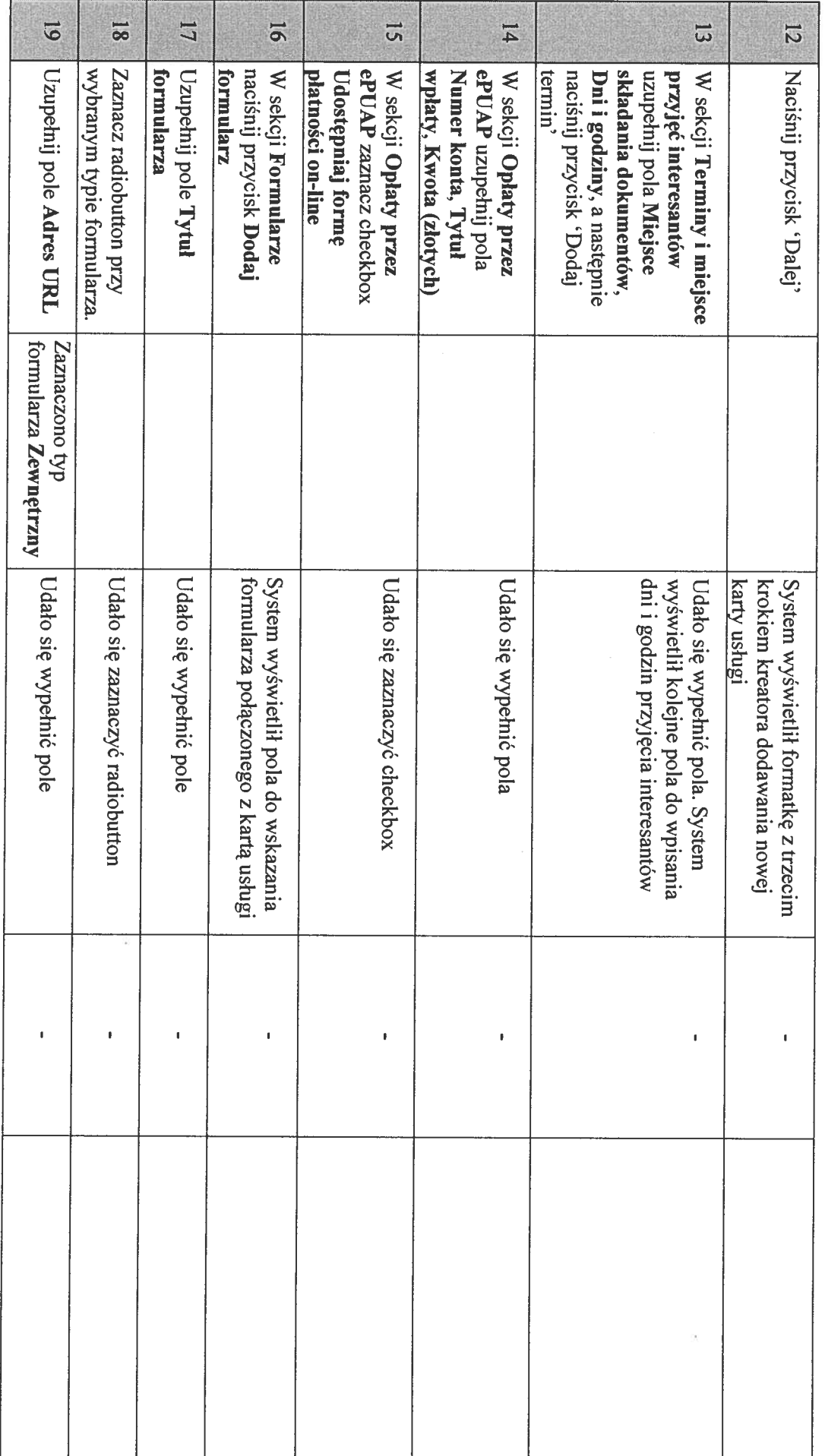

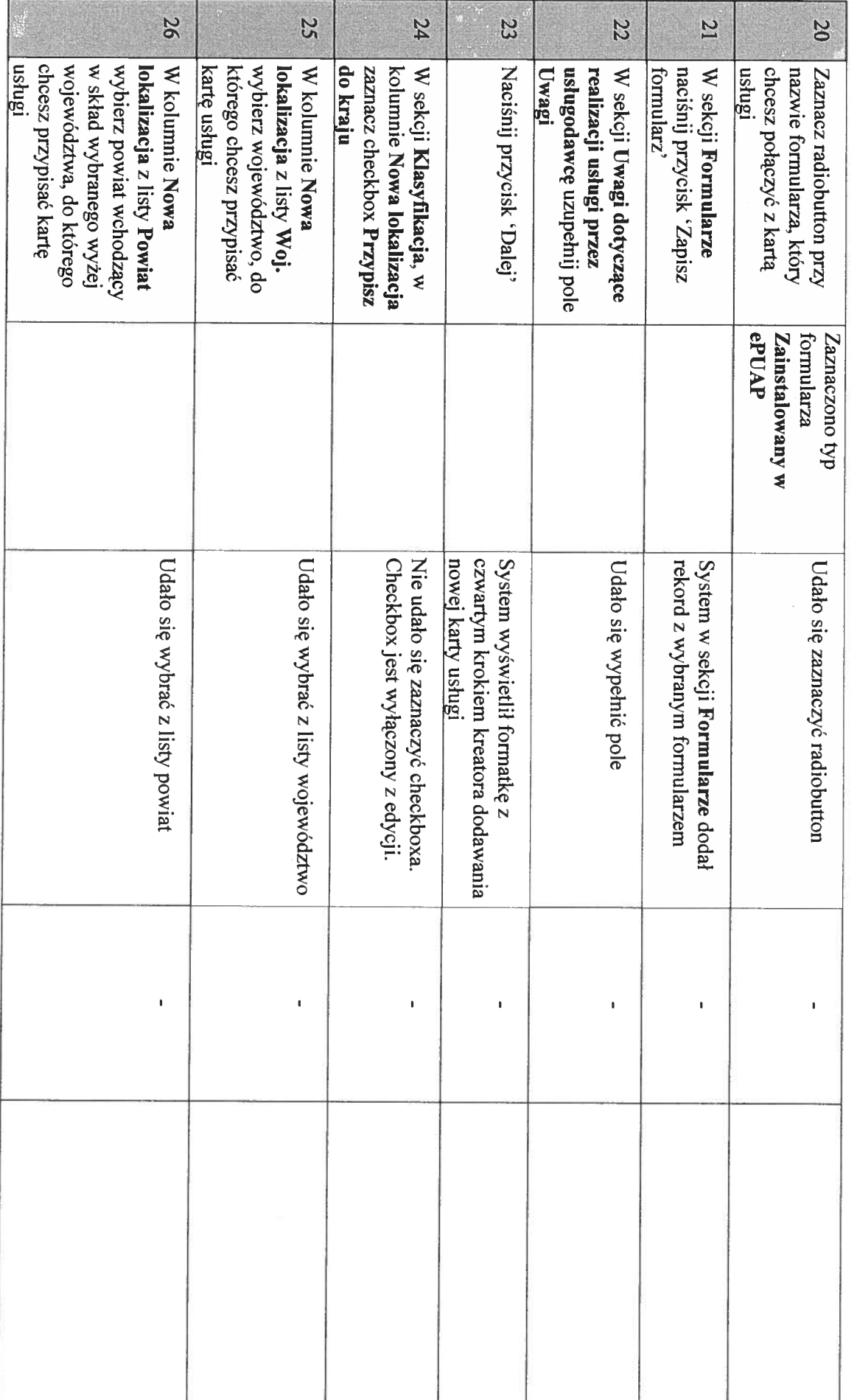

Scenariusz testowy: Dodawanie karty usługi a KUP, modyfikacja karty przez Administratora

Scenariusz testowy: Dodawanie karty usługi do KUP, rnodyfkacja karty przez Administratora

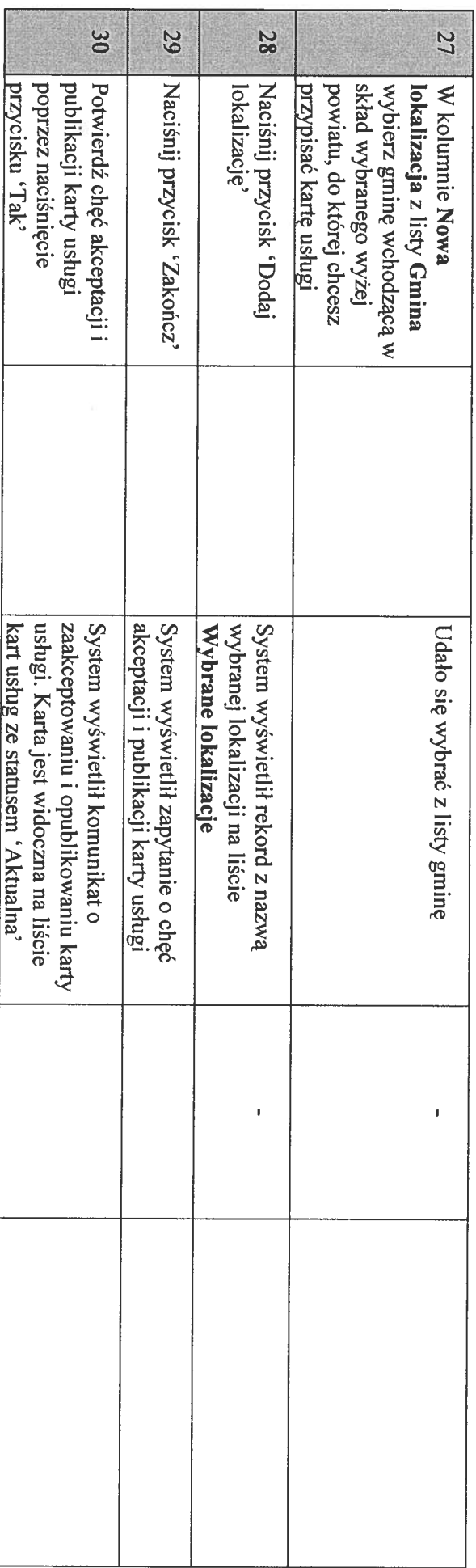

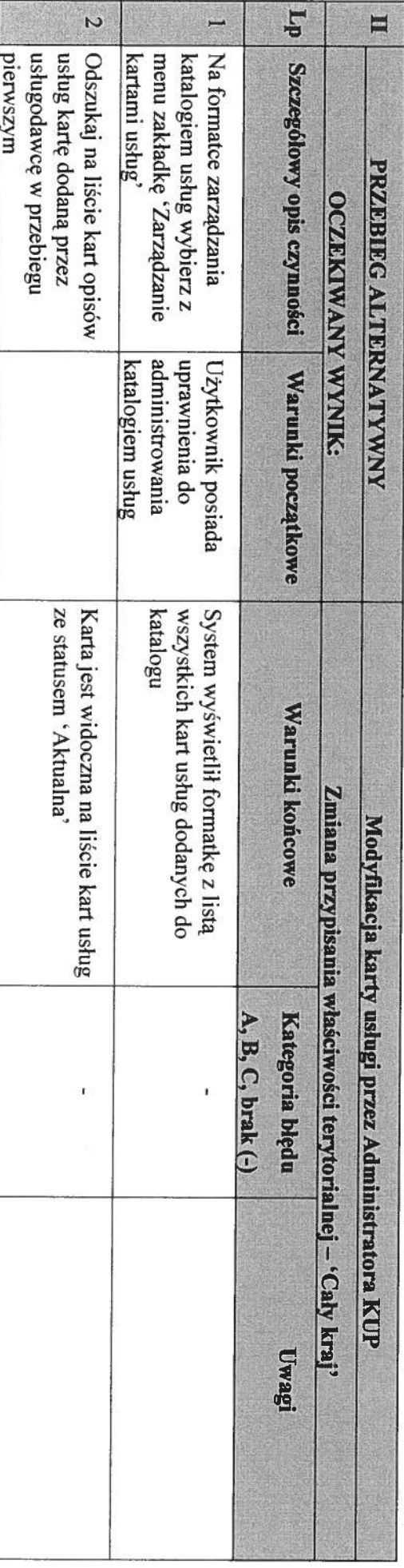

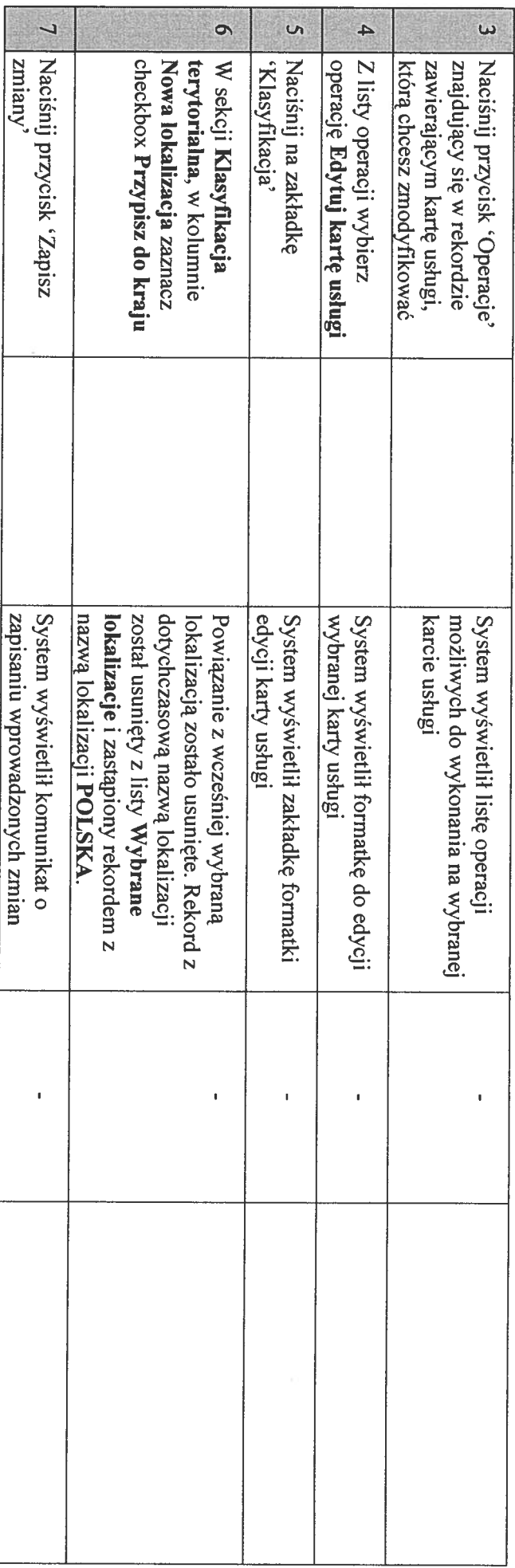